### Chapter 9 Outline204320 - Database Management • Relational Database Design Using ER-to-**Chapter 9**Relational Mapping• Relational Database Design Using EER-to-**Relational Database Design by ER and EER-**Relational Mapping**to-Relational MappingAdapted for 204320 by Areerat Trongratsameethong Addison-Wesle**<br>is an imprint o  $\overline{2}$ Copyright © 2011 Pearson Education, Inc. Publishing as Pearson Addison-Wesley

3

## Relational Database Design by ER- and EER-to-Relational Mapping

- **Design a relational database schema** 
	- Based on a conceptual schema design
- Seven-step algorithm to convert the basic ER model constructs into relations

## Relational Database Design Using ERto-Relational Mapping

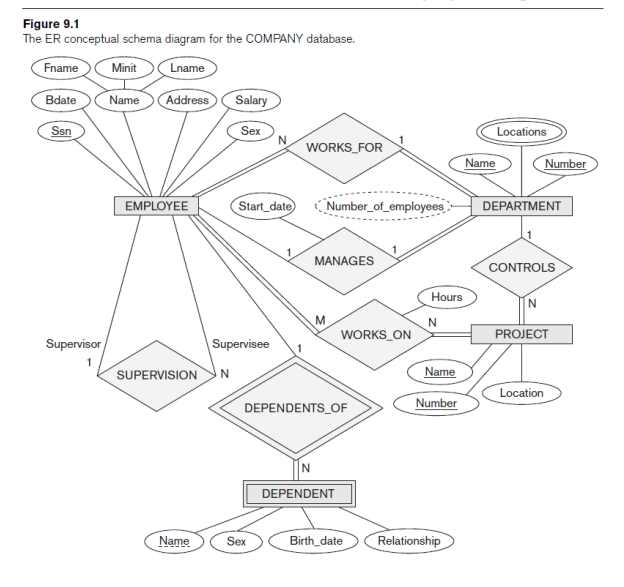

4

#### **EMPLOYEE** Fname Minit Lname  $Ssn$ **B**date Address Sex Salary Super ssn Dno **AAAA DEPARTMENT** Mgr\_ssn | Mgr\_start\_date Dname Dnumber **AAA DEPT LOCATIONS** Dnumber **Dlocation PROJECT** Dnum Pname Pnumber Plocation **WORKS ON**  $Pno$ Hours Essn Figure 9.2 Result of mapping the **DEPENDENT** COMPANY ER schema Dependent\_name Sex **B**date Relationship into a relational database **Essn** schema.

# ER-to-Relational Mapping Algorithm

- COMPANY database example
	- Assume that the mapping will create tables with simple single-valued attributes
- Step 1: Mapping of Regular Entity Types
	- For each regular entity type, create a relation *<sup>R</sup>* that includes all the simple attributes of *E*
	- Called **entity relations** 
		- Each tuple represents an entity instance

# ER-to-Relational Mapping Algorithm (cont'd.)

5

7

- Step 2: Mapping of Weak Entity Types
	- For each weak entity type, create a relation *<sup>R</sup>* and include all simple attributes of the entity type as attributes of *R*
	- Include primary key attribute of owner as foreign key attributes of *R*

#### ER-to-Relational Mapping Algorithm (cont'd.)

6

8

#### Figure 9.3  $(a)$ **EMPLOYEE** Illustration of some Fname Minit Lname Ssn **B**date Address<sup>1</sup>  $Sex$ Salary mapping steps. a. Entity relations after **DEPARTMENT** step 1. b. Additional weak entity Dname **Dnumber** relation after step 2. **PROJECT** c. Relationship relation after step 5. Plocation Pname Pnumber d. Relation representing multivalued attribute **DEPENDENT**  $(b)$ after step 6. Essn Dependent\_name Sex **B**date Relationship **WORKS ON**  $(c)$ Pno Hours Essn  $(d)$ **DEPT LOCATIONS** Dnumber Dlocation

#### ER-to-Relational Mapping Algorithm (cont'd.)

- Step 3: Mapping of Binary 1:1 Relationship Types
	- For each binary **1:1 relationship type** 
		- Identify relations that correspond to entity types participating in *R*
	- Possible approaches:
		- **Foreign key approach:** e.g. Employee manages department (total participation : every department has a manager, PK Employee → FK in Department, otherwise a lot of NULL in<br>Employee) Employee)
		- **Merged relationship approach:** when both entities are total participation
		- **Cross reference or relationship relation approach:** create third relation and keeps PK of both entities, disadvantage: have one more table and join is needed to join data from both  $\frac{1}{9}$

## ER-to-Relational Mapping Algorithm (cont'd.)

- Step 4: Mapping of Binary 1: *N* Relationship Types
	- For each regular binary **1:** *N* **relationship type** 
		- Identify relation that represents participating entity type at *N*-side of relationship type
		- Include primary key of other entity type as foreignkey in *S*
		- Include simple attributes of 1: *N* relationship type as attributes of *S*
	- Alternative approach
		- Use the **relationship relation** (cross-reference) option as in the third option for binary 1:1 relationships $\blacksquare$

### ER-to-Relational Mapping Algorithm (cont'd.)

- Step 5: Mapping of Binary *M*:*N* Relationship Types
	- For each binary *M***:***N* **relationship type**
		- Create a new relation *<sup>S</sup>*
		- Include primary key of participating entity types as foreign key attributes in *S*

11

• Include any simple attributes of *M*:*N*relationship type

### ER-to-Relational Mapping Algorithm (cont'd.)

- Step 6: Mapping of **Multivalued Attributes**
	- For each multivalued attribute
		- Create a new relation
		- Primary key of *R* is the combination of *A* and *K*
		- If the multivalued attribute is composite, include its simple components

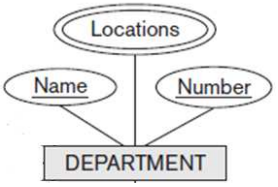

#### ER-to-Relational Mapping Algorithm (cont'd.)

- Step 7: Mapping of *<sup>N</sup>*-ary Relationship Types
	- For each *<sup>n</sup>***-ary relationship type** *R*
		- Create a new relation *S* to represent *R*
		- Include primary keys of participating entity types as foreign keys
		- Include any simple attributes as attributes

## Discussion and Summary of Mapping for ER Model Constructs

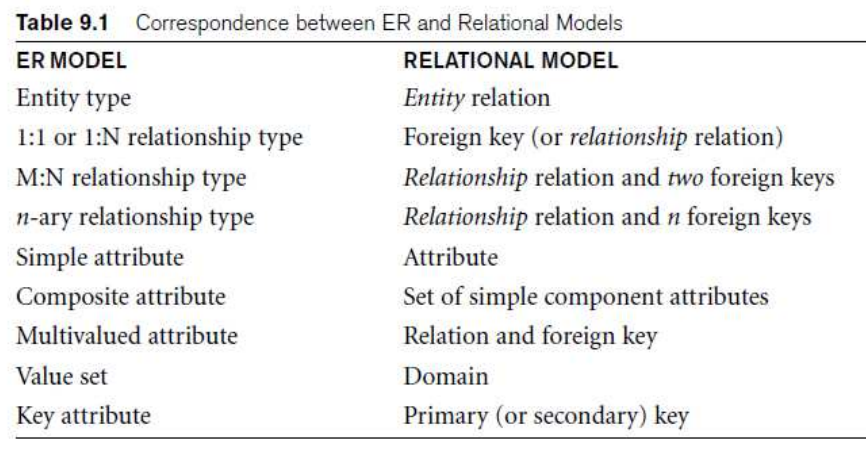

## Discussion and Summary of Mapping for ER Model Constructs (cont'd.)

- In a relational schema relationship, types are not represented explicitly
	- Represented by having two attributes *A* and *B*:one a primary key and the other a foreign key

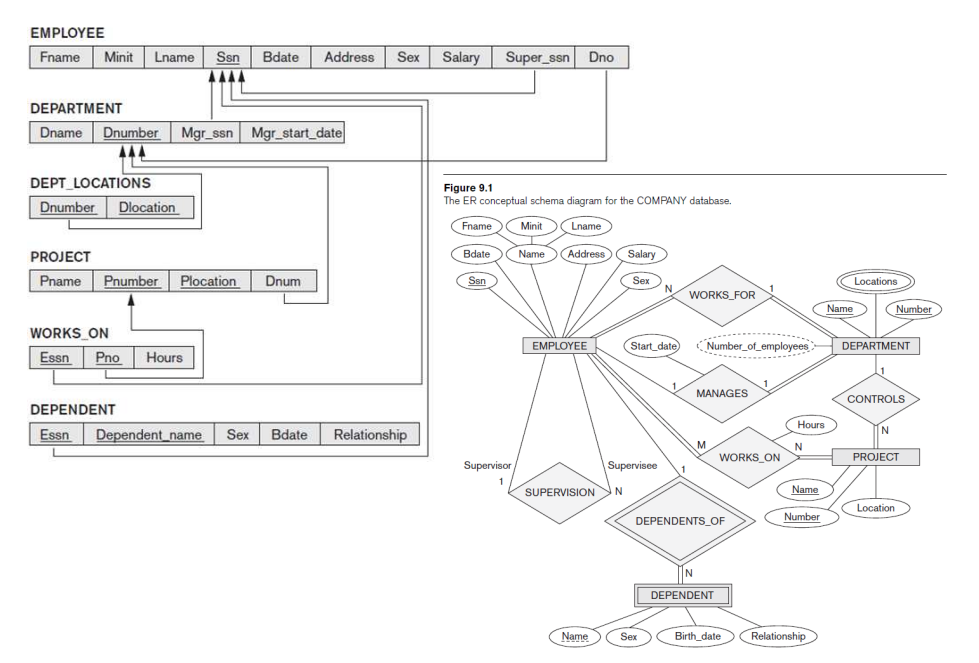

13

14

## Mapping EER Model Constructs to Relations

- Extending ER-to-relational mapping algorithm
- **Step 8:** Options for Mapping Specialization or Generalization, **Convert each** specialization with *m subclasses {S1, S2, ..., Sm} and (generalized) superclass C,* where the attributes of *C are {k, a1, ...an} and k is the (primary) key, into relation* schemas using one of the following 4 options: 8A – 8D

#### Mapping of Specialization or Generalization

#### **Option 8A: Multiple relations superclass and subclasses.**

**Create a relation** *L for C with attributes Attrs(L) = {k, a1, ..., an} and PK(L) = k. Create a* relation *Li for each subclass Si,1 ≤ i ≤ m, with the attributes Attrs(Li) = {k}* ∪ {attributes of *Si} and PK(Li) = k. This option works for any specialization* (total or partial, disjoint or overlapping).

#### **Option 8B: Multiple relationssubclass relations only.**

17

**Create <sup>a</sup> relation** *Li for each subclass Si, <sup>1</sup> <sup>≤</sup> <sup>i</sup> <sup>≤</sup> m, with the attributes Attrs(Li) <sup>=</sup> {attributes of Si}* <sup>∪</sup> *{k, a1, ..., an} and PK(Li) <sup>=</sup> k. This option only works for <sup>a</sup> specialization* whose subclasses are *total (every entity in the superclass must belong to (at* least) one of the subclasses). Additionally, it is only recommended if the specialization has the *disjointedness constraint. If the specialization* is *overlapping, the same entity may be duplicated in several relations.*

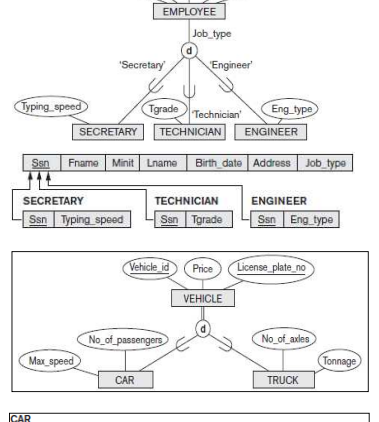

Birth\_date

#### Vehicle\_id | License\_plate\_no | Price | Max\_speed | No\_of\_passenger **TRUCK** Vehicle\_id | License\_plate\_no | Price | No\_of\_axles | Tonnage

Addres

18

Figure 8.7

A specialization lattice with multiple inheritar

20

#### Mapping of Specialization or Generalization

#### **Option 8C: Single relation with one type attribute**

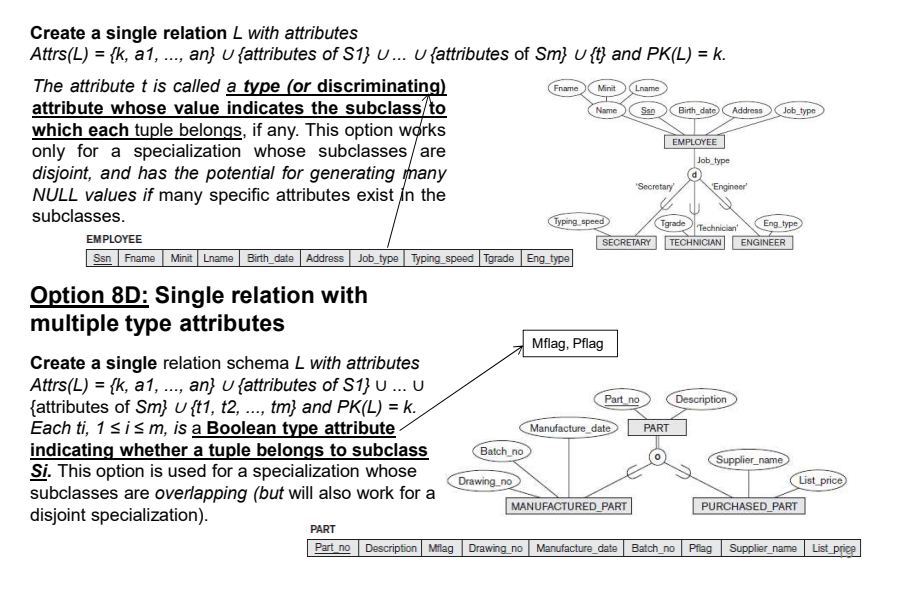

#### Mapping of Shared Subclasses (Multiple Inheritance)

• Apply any of the options discussed in step 8 to ashared subclass

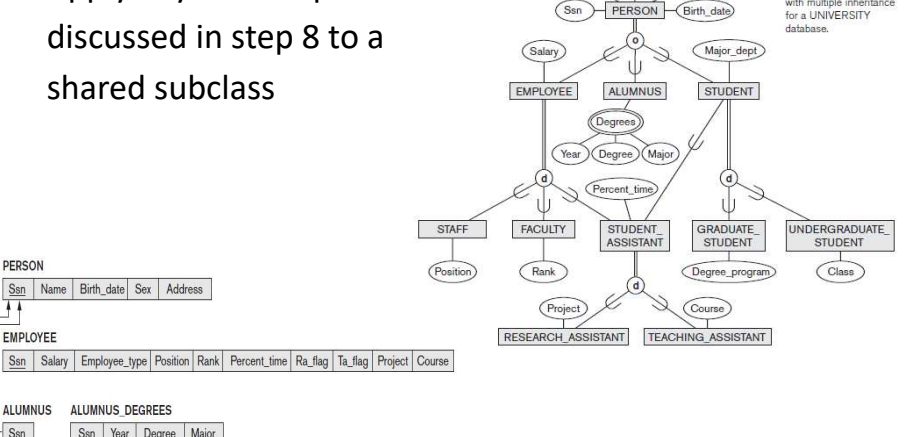

#### **STUDENT**

Ssn Name Birth\_date Sex Address

ALLIMNUS DEGREES

Ssn Year Degree Major

PERSON

EMPLOYEE

**ALLIMNITS** 

 $s_{\text{sn}}$ 

Figure 9.6 San | Major\_dept | Grad\_flag | Undergrad\_flag | Degree\_program | Class | Student\_assist\_flag | Figure 9.6 | Stecialization lattice in Figure 8.8 using multiple options.

## Mapping of Categories (Union Types)

- Step 9: Mapping of Union Types (Categories)
	- Defining superclasses have different keys
	- Specify a new key attribute
		- **Surrogate key**

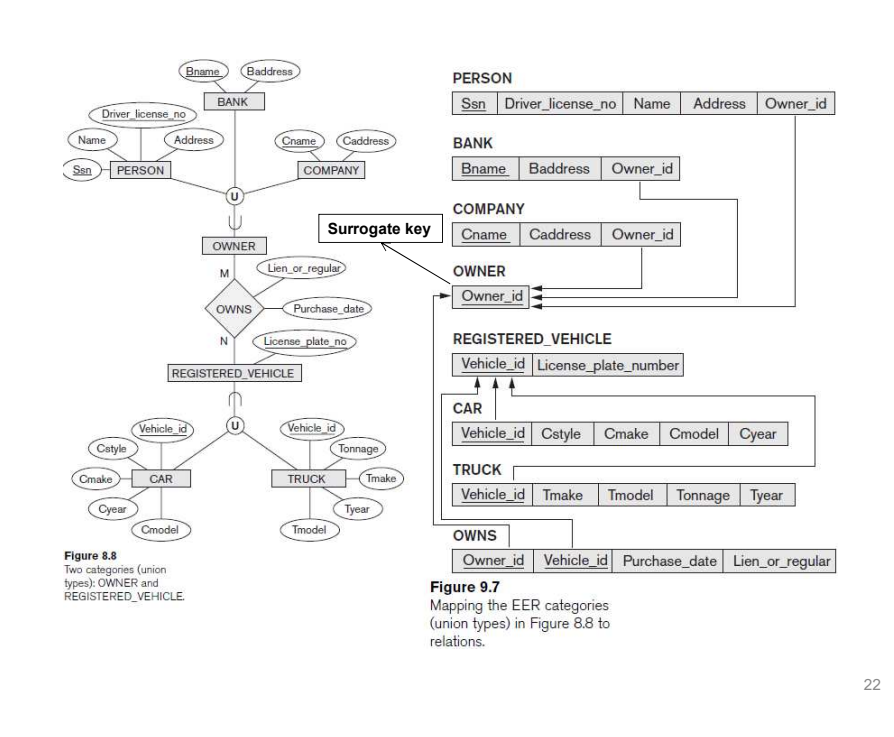

### Summary

- Map conceptual schema design in the ER model to a relational database schema
	- Algorithm for ER-to-relational mapping
	- Illustrated by examples from the COMPANY database
- Include additional steps in the algorithm for mapping constructs from EER model into relational model

21